### **Практическое задание для муниципального этапа Всероссийской олимпиады школьников по технологии 2022-2023 уч. года.**

## **Промышленный дизайн 9 класс**

### **(направление «Культура дома, дизайн и технологии») (направление «Техника, технологии и техническое творчество»)**

**Задание:** создать концепт-дизайн настенного верстака.

**Главная задача:** создать дизайн верстака с изменением механизмов и

форм. *Например:* изменение геометрии верстака и т.д.

**Программа:** графический редактор (CorelDRAW, Blender, GoogleSketchUp, 3DSMax, КОМПАС 3D, Solid Works, ArtCAM, AutoCAD и т.д.) (программное обеспечение выбирают разработчики заданий)

#### **Технические требования:**

- Создать 3D-изображение настенного верстака.
- Создать чертежи трех проекций.
- Чертежи формата А3 с указанием размеров.
- Оформление чертежей согласно актуальному ГОСТу.
- Оформление основных надписей чертежей.

Рисунки объекта сохранить в формате JPEG на однотонном фоне.

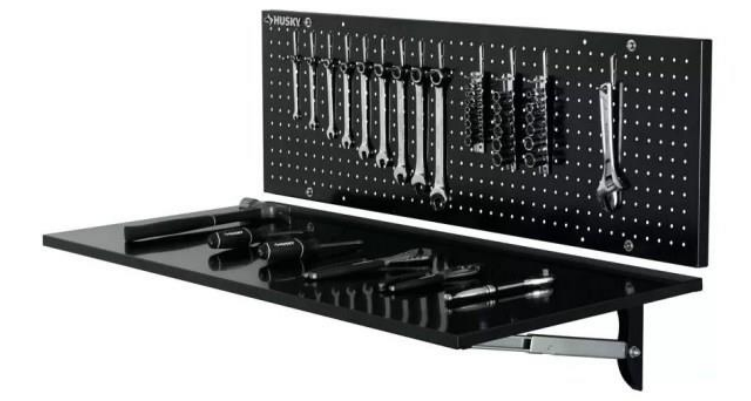

# **Карта контроля Промышленный дизайн (9 класс)**

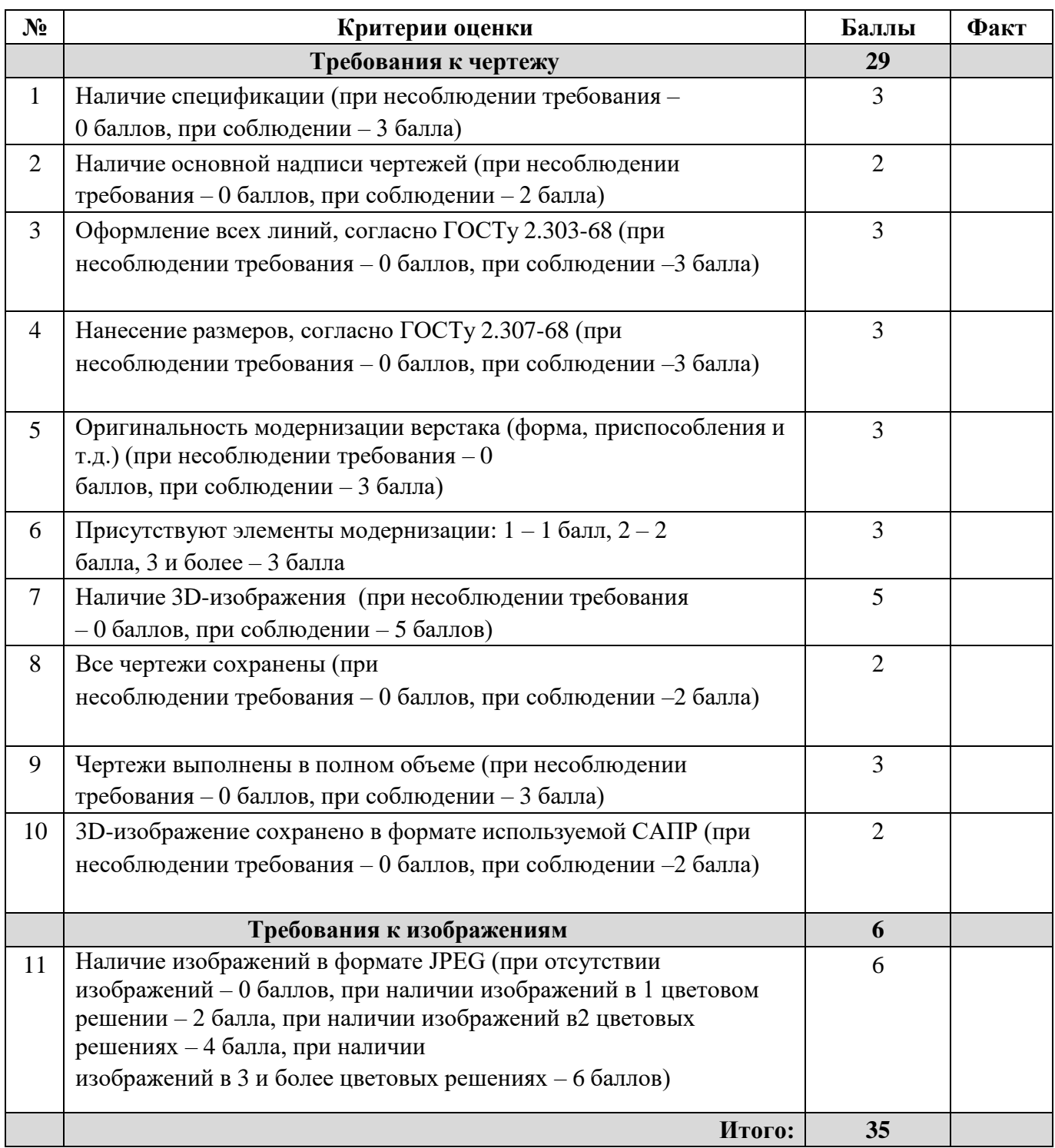